# The latexbug package<sup>\*</sup>

#### The L<sup>H</sup>FX Team

2017/06/10

This file is maintained by the LAT<sub>EX</sub> Project team. Bug reports can be opened (category latex) at http://latex-project.org/bugs.html.

# 1 Introduction

Software has bugs and L<sup>AT</sup>EX unfortunately is no exception. If somebody encounters a bug then it helps if that bug gets reported to the right people so that the bug can be resolved (or a workaround documented or whatever is most appropriate). The problem is to know to whom to report the bug.

The LATEX Project Team maintains a bug database for its own code base (which consists of the LATEX kernel and some packages that have been written by people in the LATEX Project Team). However, the LATEX universe consists of several thousand contributed packages maintained by individuals all over the world. And if a bug happens in one of those packages it doesn't help anybody if it is dumped at the LATEX Project's doorstep.

For one, we can't actually change other people's code even if we are able to identify the issue. Furthermore we are only a few people and simply do not have the bandwidth to analyse bugs in other people's work.

We have therefore written this little package called latexbug that should help in identifying the rightful addressee for a bug report. We ask that it will be loaded in any test file that is intended to be sent to the LATEX bug database as part of a bug report.

The package will determine if the test file is in a suitable state to be sent to us or if it should be modified first or if it should be sent to somebody else because the bug is (likely) to be in code not maintained by the LAT<sub>EX</sub> Project Team.

Bug reports sent to the L<sup>AT</sup>EX bug database without that prior verification are likely to get closed without being looked at at our end in the future.

<sup>∗</sup>This file has version number v1.0a, last revised 2017/06/10.

#### 2 The user interface

The user interface is simple: the package has no option and doesn't define any new commands to be used. All that is required is that the package is loaded as the very first step in the test file that shows the bug — in other words before the \documentclass. For that reason it must be loaded using \RequirePackage instead of the usual \usepackage that is used in the preamble of a document.

Thus, a bug report test files should look like this:

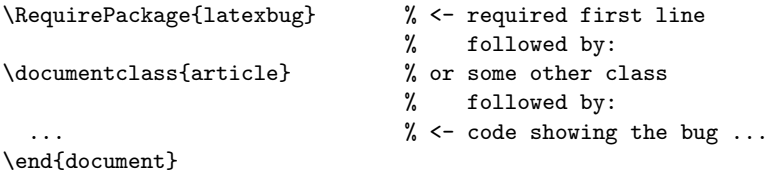

If the test file runs through (showing the bug) without any complains for latexbug then the test file is ready to be sent to the LAT<sub>EX</sub> bug database at

```
https://www.latex-project.org/bugs/
```
If latexbug does generate an error, however, then this error needs to be addressed first and the depending on the resolution the bug report may has to be sent to somebody else.

An error is generated if the test file makes use of third-party code that is not maintained by the LATEX Project Team. For example, if the file would load geometry, footmisc and hyperref you would see the following:

```
Package latexbug Error: Third-party file(s)
```
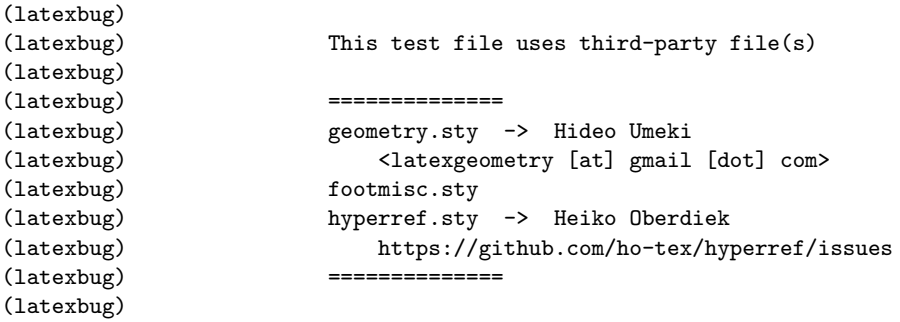

It then continues with advice to remove such third-party code from the test file. If that is not possible, because the bug goes away if a package is removed, then the problem is (most likely) with this package and the bug report should be sent to the maintainer of that package and not to the LATEX bug database.

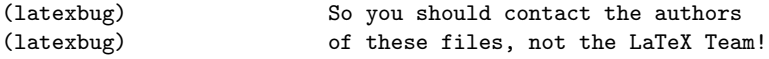

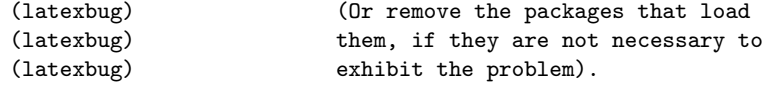

To make life somewhat easier latexbug will tell you the name of the maintainer (if we know it and have added it in) and if possible also the canonical bug address for the package (like in the case of geometry and hyperref). If we don't have that information, you need to find it out for yourself by looking at the package documentation.

There may be cases where third-party code is essential to exhibit a bug in core LATEX code maintained by the the LATEX Team. The error text therefore finishes off with the following sentence:

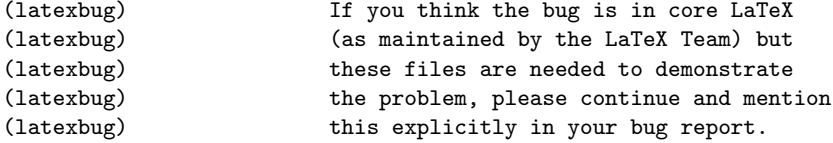

Please explain your reasoning why you think this is the case in detail as part of the bug report.

> Thank you for taking the time to report a bug and prepare a test file showing it!

#### 2.1 A note on the database content in the package

When a document is run through LATEX it will load a number of files and bug reports that are to be sent to the LATEX Team should only load files that we maintain and not third-party packages.

The database, if you want to call that, inside latexbug is simply comma separated a key value list consisting of file names = maintainer info. Most of the time the maintainer info is us or us\* (meaning we maintain it, so the file is fine) or ignore (meaning we do not maintain it, but it is a file that is likely to appear for one or the other reason and we should accept such a bug report nontheless).

Any file loaded in the bug report not listed will show up in the error listing flagged as "third-party" code that should be removed as explained above.

For a small number of popular third-party packages we have collected the name of the external maintainer and if available to us some extra info so that it is easier to send to the rightful addressee if you encounter a bug in such a third-party package. But to keep this manageable this is only done for a very small number of the 5000+ packages out there (though we might add one or the other over time).

It is however not impossible that we missed one or the other file that should have been listed as "maintained by us" but isn't and thus incorrectly generates an error. If you run into that problem or notice an omission of that sort, please send us a bug report or open an issue at the GitHub source of the package which is located at:

https://github.com/latex3/latexbug/

# 3 The documentation driver file

The next bit of code contains the documentation driver file for  $T<sub>F</sub>X$ , i.e., the file that will produce the documentation you are currently reading. It will be extracted from this file by the docstrip program.

```
1 \langle *driver \rangle2 \RequirePackage{latexbug}
3 \documentclass{ltxdoc}
4 \GetFileInfo{latexbug.sty}
5 %\usepackage{geometry,footmisc,hyperref} % uncomment for latexbug error
6 %\usepackage{xparse} % uncomment for latexbug error
7 \EnableCrossrefs
8 %\DisableCrossrefs % Say \DisableCrossrefs if index is ready
 9
10 %\OnlyDescription % Comment out for implementation details
11 \begin{document}
12 \DocInput{latexbug.dtx}
13 \end{document}
14 \langle/driver\rangle
```
### 4 The implementation

```
15 (*package)
                  16 \NeedsTeXFormat{LaTeX2e}
                  17 \ProvidesPackage{latexbug}[2017/06/10 v1.0a Bug-classification]
 \latexbug@empty
    \latexbug@us
 \latexbug@ustar
19 \def\latexbug@us{us}
\latexbug@ignore
                  Fixed text used in checking what actions to take with different files.
                  18 \def\latexbug@empty{}
                  20 \def\latexbug@usstar{us*}
                  21 \def\latexbug@ignore{ignore}
        \Contact A very simple piece of markup, really.
                  22 \def\Contact{\MessageBreak \@spaces}
```
The database of packages is set up in a group so we can throw away the loop command.

23 \begingroup

\latexbug@loop A simple loop set up which reads a known format for the file-to-maintainer mapping. The trailing space is important (stripping it is not really worth it for this very limited use case).

```
24 \long\def\latexbug@loop #1 = #2, \frac{1}{n} spaces matter
```

```
25 \global\@namedef{latexbug@@#1}{#2}%
```

```
26 \ifx\latexbug@empty#1\else\expandafter\latexbug@loop\fi}
```
A simple database of files. The value us means we accept bugs for it. We also take bug reports for us\* entries, but they need to go to GitHub so are handled separately (and only show up if there doesn't seem to be anything else to pick up). A value of ignore means that its not our code, but we understand that it may show up in legitimate test files and should therefore not trigger an error.

Any file not in there will trigger an error if loaded and any file in there with some other value than us or ignore will also trigger an error displaying the value (which hopefully is the maintainers name). (Handling for us\* means these files may not show up, depending on the nature of the use case.)

The database format is somewhat fragile: one needs to have a space on both sides of the equal sign (or one gets a nasty low-level error) and names can't have no-ascii characters in them, so they end up crippled (sorry for that).

```
27 \latexbug@loop
```

```
28 %---------------------------------
29 latexbug.sty = us ,
30 regression-test = us ,
31 %--------------------------------- base
32 alltt.sty = us,
33 ansinew.def = us,
34 applemac.def = us ,
35 article.cls = us,
36 article. sty = us,
37 ascii.def = us,
38 bezier.sty = us ,
39 bk10.clo = us ,
40 bk11.clo = us ,
41 bk12.clo = us,
42 book.cls = us,
43 book.sty = us,
44 cp1250.def = us,
45 cp1252.def = us ,
46 cp1257.def = us ,
47 cp437.def = us ,
48 cp437de.def = us ,
49 cp850.def = us ,
50 cp852.def = us ,
51 cp858.def = us ,
52 cp865.def = us ,
53 decmulti.def = us ,
```
 doc.sty = us, 55 docstrip.tex =  $us$ , 56 exscale.sty =  $us$ , 57 fix-cm.sty =  $us$ , fixltx2e.sty = us , flafter.sty = us , 60 fleqn.clo =  $us$ , 61 fleqn.sty =  $us$ , fltrace.sty = us , fontenc.sty = us , 64 fontmath.cfg =  $us$ , 65 fontmath.ltx =  $us$ , 66 fonttext.cfg =  $us$ , 67 fonttext.ltx =  $us$ , 68 graphpap.sty =  $us$ , 69 hyphen.ltx =  $us$ ,  $idx.text = us$ , ifthen.sty = us , inputenc.sty = us , lablst.tex = us, latex.ltx = us, latex209.def = us , latexbug.tex = us, latexrelease.sty = us , latexsym.sty = us , latin1.def = us, latin10.def = us, 81 latin2.def =  $us$ , latin3.def = us, 83 latin4.def =  $us$ , latin5.def = us, latin $9$ .def = us, lcyenc.dfu = us , leqno.clo = us , 88 leqno.sty =  $us$ , letter.cls = us , letter.sty = us , lppl.tex = us , ltluatex.lua = us , ltluatex.tex = us , ltnews.cls = us, ltxcheck.tex = us , ltxdoc.cls = us , ltxguide.cls = us , 98 ly1enc.dfu =  $us$ , 99 macce.def =  $us$ , makeidx.sty = us, minimal.cls = us, newlfont.sty = us , next.def = us,

```
104 nfssfont.tex = us ,
105 oldlfont.sty = us,
106 omlcmm.fd = us,
107 omlcmr.fd = us,
108 omlenc.def = us,
109 omllcmm.fd = us,
110 omscmr.fd = us,
111 omscmsy.fd = us,
112 omsenc.def = us,
113 omsenc.dfu = us,
114 omslcmsy.fd = us,
115 omxcmex.fd = us,
116 omxlcmex.fd = us,
117 openbib.sty = us,
118 ot1cmdh.fd = us,
119 ot1cmfib.fd = us,
120 ot1cmfr.fd = us,
121 ot1cmr.fd = us,
122 ot1cmss.fd = us,
123 ot1cmtt.fd = us,
124 ot1cmvtt.fd = us,
125 ot1enc.def = us,
126 ot1enc.dfu = us,
127 ot11cmss.fd = us,
128 ot11cmtt.fd = us,
129 ot2enc.dfu = us,
130 ot4enc.def = us,
131 preload.cfg = us,
132 preload.ltx = us,
133 proc.cls = us,
134 proc.sty = us,
135 report.cls = us,
136 report.sty = us ,
137 sample2e.tex = us,
138 sfonts.def = us,
139 shortvrb.sty = us ,
140 showidx.sty = us,
141 size10.clo = us ,
142 size11.clo = us ,
143 size12.clo = us ,
144 slides.cls = us,
145 slides.def = us,
146 slides.sty = us,
147 small2e.tex = us,
148 source2e.tex = us,
149 syntonly.sty = us ,
150 t1cmdh.fd = us,
151 t1cmfib.fd = us,
152 t1cmfr.fd = us,
153 t1cmr.fd = us,
```

```
154 t1cmss.fd = us,
155 t1cmtt.fd = us,
156 t1cmvtt.fd = us,
157 t1enc.def = us,
158 t1enc.dfu = us,
159 t1enc.sty = us,
160 \text{ t1lcms}.fd = us,
161 tllcmtt.fd = us,
162 t2aenc.dfu = us,
163 t2benc.dfu = us,
164 t2cenc.dfu = us,
165 testpage.tex = us ,
166 texsys.cfg = us,
167 textcomp.sty = us,
168 tracefnt.sty = us ,
169 ts1cmr.fd = us,
170 ts1cmss.fd = us,
171 ts1cmtt.fd = us,
172 ts1cmvtt.fd = us,
173 ts1enc.def = us,
174 ts1enc.dfu = us,
175 ucmr.fd = us,
176 ucmss.fd = us,
177 ucmtt.fd = us,
178 ulasy.fd = us,
179 ullasy.fd = us,
180 utf8-test.tex = us,
181 utf8.def = us ,
182 utf8enc.dfu = us,
183 utf8test.tex = us ,
184 x2enc.dfu = us,
185 %--------------------------------- tools
186 afterpage.sty = us ,
187 array.sty = us,
188 bm.sty = us,
189 calc.sty = us,
190 dcolumn.sty = us,
191 delarray.sty = us,
192 e.tex = us,
193 enumerate.sty = us ,
194 fontsmpl.sty = us,
195 fontsmpl.tex = us ,
196 ftnright.sty = us,
197 h.tex = us,
198 hhline.sty = us,
199 indentfirst.sty = us ,
200 layout.sty = us ,
201 longtable.sty = us ,
202 multicol.sty = us ,
203 q.tex = us,
```

```
204 r.tex = us,
205 rawfonts.sty = us,
206 s.tex = us,
207 showkeys.sty = us ,
208 somedefs.sty = us ,
209 tabularx.sty = us,
210 thb.sty = us,
211 thc.sty = us,
212 thcb.sty = us,
213 theorem.sty = us ,
214 thm.sty = us,
215 thmb.sty = us,
216 thp.sty = us,
217 trace.sty = us,
218 varioref.sty = us ,
219 verbatim.sty = us ,
220 verbtest.tex = us ,
221 x.tex = us,
222 xr.sty = us,
223 xspace.sty = us,
224 %--------------------------------- babel (part supported by us)
225 UKenglish.sty = us ,
226 USenglish.sty = us ,
227 afrikaans.sty = us,
228 albanian.sty = us,
229 american.sty = us,
230 austrian.sty = us,
231 babel.def = us,
232 babel.sty = us,
233 bahasa.sty = us,
234 bahasam.sty = us,
235 basque.sty = us,
236 blplain.tex = us,
237 bplain.tex = us,
238 breton.sty = us,
239 british.sty = us,
240 bulgarian.sty = us,
241 catalan.sty = us,
242 croatian.sty = us,
243 czech.sty = us,
244 danish.sty = us,
245 dutch.sty = us,
246 english.sty = us,
247 esperanto.sty = us,
248 estonian.sty = us,
249 finnish.sty = us,
250 francais.sty = us,
251 galician.sty = us,
252 germanb.sty = us,
253 greek.sty = us,
```

```
254 hebrew.sty = us,
255 hyphen.cfg = us,
256 icelandic.sty = us,
257 interlingua.sty = us ,
258 irish.sty = us,
259 italian.sty = us,
260 latin.sty = us,
261 lsorbian.sty = us,
262 luababel.def = us,
263 magyar.sty = us,
264 naustrian.sty = us,
265 ngermanb.sty = us ,
266 nil.ldf = us,
267 norsk.sty = us,
268 plain.def = us,
269 polish.sty = us,
270 portuges.sty = us ,
271 romanian.sty = us,
272 russianb.sty = us,
273 samin.sty = us,
274 scottish.sty = us,
275 serbian.sty = us,
276 slovak.sty = us,
277 slovene.sty = us ,
278 spanish.sty = us,
279 swedish.sty = us,
280 switch.def = us,
281 turkish.sty = us,
282 ukraineb.sty = us,
283 usorbian.sty = us,
284 welsh.sty = us,
285 xebabel.def = us,
286 %--------------------------------- graphics
287 color.sty = us,
288 dvipdf.def = us,
289 dvips.def = us,
290 dvipsnam.def = us,
291 dvipsone.def = us ,
292 dviwin.def = us,
293 emtex.def = us,
294 epsfig.sty = us,
295 graphics.sty = us,
296 graphicx.sty = us,
297 keyval.sty = us,
298 lscape.sty = us,
299 pctex32.def = us ,
300 pctexhp.def = us ,
301 pctexps.def = us ,
302 pctexwin.def = us,
303 tcidvi.def = us ,
```
 trig.sty = us, truetex.def = us, %--------------------------------- mfnfss oldgerm.sty = us , ot1panr.fd = us, ot1pss.fd = us, 310 pandora.sty =  $us$ , 311 uyfrak.fd =  $us$ , 312 uygoth.fd =  $us$ , 313 uyinit.fd =  $us$ , uyswab.fd = us, %--------------------------------- amsmath amsbsy.sty = us, amscd.sty = us, amsgen.sty = us, amsmath.sty = us, amsopn.sty = us, amstex.sty = us, amstext.sty = us,  $\texttt{amsxtra}.\texttt{sty} = \texttt{us}$ , %--------------------------------- amscls (us?) 325 amsart.cls = us, amsbook.cls = us, amsbooka.sty = us, amsdtx.cls = us, amsldoc.cls = us,  $amsmidx.sty = us$ , amsproc.cls = us, amsthm.sty = us, upref.sty = us , %--------------------------------- psnfss 8rbch.fd = us, 8rpag.fd = us , 8rpbk.fd = us , 8rpcr.fd = us , 8rphv.fd = us , 8rpnc.fd = us , 8rppl.fd = us , 8rptm.fd = us, 8rput.fd = us , 8rpzc.fd = us, avant.sty = us, bookman.sty = us, chancery.sty = us, charter.sty = us , courier.sty = us , helvet.sty = us , mathpazo.sty = us , mathpple.sty = us , mathptm.sty = us,

```
354 mathptmx.sty = us,
355 newcent.sty = us,
356 omlbch.fd = us,
357 omlpag.fd = us,
358 omlpbk.fd = us,
359 omlpcr.fd = us,
360 omlphv.fd = us,
361 omlpnc.fd = us,
362 omlppl.fd = us,
363 omlptm.fd = us,
364 omlptmcm.fd = us,
365 omlput.fd = us,
366 omlpzc.fd = us,
367 omlzplm.fd = us,
368 omlzpple.fd = us ,
369 omlztmcm.fd = us,
370 omsbch.fd = us,
371 omspag.fd = us,
372 omspbk.fd = us,
373 omspcr.fd = us ,
374 omsphv.fd = us,
375 omspnc.fd = us,
376 omsppl.fd = us,
377 omsptm.fd = us,
378 omsput.fd = us,
379 omspzc.fd = us,
380 omspzccm.fd = us,
381 omszplm.fd = us,
382 omszpple.fd = us ,
383 omsztmcm.fd = us ,
384 omxpsycm.fd = us,
385 omxzplm.fd = us,
386 omxzpple.fd = us ,
387 omxztmcm.fd = us,
388 ot1bch.fd = us,
389 ot1pag.fd = us,
390 ot1pbk.fd = us ,
391 ot1pcr.fd = us ,
392 ot1phv.fd = us,
393 ot1pnc.fd = us,
394 ot1ppl.fd = us,
395 ot1pplj.fd = us,
396 ot1pplx.fd = us,
397 ot1ptm.fd = us,
398 ot1ptmcm.fd = us,
399 ot1put.fd = us,
400 ot1pzc.fd = us,
401 ot1zplm.fd = us,
402 ot1zpple.fd = us,
403 ot1ztmcm.fd = us,
```

```
404 palatino.sty = us,
405 pifont.sty = us,
406 t1bch.fd = us,
407 t1pag.fd = us,
408 t1pbk.fd = us,
409 t1pcr.fd = us,
410 t1phv.fd = us,
411 \tt{1}mc.fd = us,
412 t1ppl.fd = us,
413 t1pplj.fd = us,
414 t1pplx.fd = us,
415 t1ptm.fd = us,
416 t1put.fd = us,
417 t1pzc.fd = us,
418 times.sty = us,
419 ts1bch.fd = us,
420 ts1pag.fd = us,
421 ts1pbk.fd = us,
422 ts1pcr.fd = us,
423 ts1phv.fd = us,
424 ts1pnc.fd = us,
425 ts1ppl.fd = us,
426 ts1pplj.fd = us,
427 ts1pplx.fd = us,
428 ts1ptm.fd = us,
429 ts1put.fd = us,
430 ts1pzc.fd = us,
431 ufplm.fd = us,
432 ufplmbb.fd = us,
433 upsy.fd = us,
434 upzd.fd = us,
435 utopia.sty = us,
436 %--------------------------------- expl3
437 expl3.sty = us* ,
438 l3sort.sty = us* ,
439 l3regex.sty = us* ,
440 l3tl-analysis.sty = us* ,
441 xfrac.sty = us*,
442 xparse.sty = us*,
443 xtemplate.sty = us* ,
444 xfrac.sty = us*,
445 xcoffins.sty = us*,
446 xgalley.sty = us*,
447 l3keys2e.sty = us* ,
448 expl3-code.tex = ignore ,
449 %--------------------------------- USEFUL FOR BUG REPORTS
450 blindtext.sty = ignore ,
451 etoolbox.sty = ignore ,
452 lipsum.sty = ignore ,
453 %--------------------------------- EXTERNALLY SUPPORTED
```

```
454 %
455 beamer.cls = Joseph Wright
456 \Contact https://github.com/josephwright/beamer/issues ,
457 geometry.sty = Hideo Umeki
458 \Contact <latexgeometry [at] gmail [dot] com> ,
459 hpdftex.def = ignore ,
460 hluatex.def = ignore ,
461 hxetex.def = ignore ,
462 hyperref.cfg = ignore ,
463 hyperref.sty = Heiko Oberdiek
464 \Contact https://github.com/ho-tex/hyperref/issues ,
465 pd1enc.def = ignore ,
466 puenc.def = ignore
467 siunitx.sty = Joseph Wright
468 \Contact https://github.com/josephwright/siunitx ,
469 %--------------------------------- babel external
470 basque.ldf = Juan M. Aguirregabiria
471 \Contact <http://tp.lc.ehu.es/jma.html> ,
472 belarusian.ldf = Aleksey Novodvorsky, Andrew Shadura
473 \Contact <andrew [at] shadura [dot] me>,
474 bosnian.ldf = Samir Halilcevic %% Halilevi
475 \Contact <samir [dot] halilcevic [at] fet [dot] ba>,
476 bulgarian.ldf = Georgi N. Boshnakov
477 (Contact <Georgi Boshnakov [at] manchester [dot] ac [dot] uk>,
478 croatian.ldf = Ivan Kokan
479 \Contact <ivan [dot] kokan [at] gmail [dot] com> ,
480 estonian.ldf = Jaan Vajakas
481 \Contact <jaanvajakas [at] hot [dot] ee> ,
482 frenchb.ldf = Daniel Flipo
483 \Contact <daniel [dot] flipo [at] free [dot] fr> ,
484 friulan.ldf = Claudio Beccari
485 \Contact <claudio [dot] beccari [at] gmail [dot] com> ,
486 georgian.ldf = Levan Shoshiashvili
487 \Contact <shoshia [at] hotmail [dot] com> ,
488 austrian.ldf = Juergen Spitzmueller
489 \Contact <juergen [at] spitzmueller [dot] org> ,
490 german.ldf = Juergen Spitzmueller
491 \Contact <juergen [at] spitzmueller [dot] org> ,
492 germanb.ldf = Juergen Spitzmueller
493 \Contact <juergen [at] spitzmueller [dot] org> ,
494 naustrian.ldf = Juergen Spitzmueller
495 \Contact <juergen [at] spitzmueller [dot] org> ,
496 ngerman.ldf = Juergen Spitzmueller
497 \Contact <juergen [at] spitzmueller [dot] org> ,
498 ngermanb.ldf = Juergen Spitzmueller
499 \Contact <juergen [at] spitzmueller [dot] org> ,
500 nswissgerman.ldf = Juergen Spitzmueller
501 \Contact <juergen [at] spitzmueller [dot] org> ,
502 swissgerman.ldf = Juergen Spitzmueller
503 \Contact <juergen [at] spitzmueller [dot] org> ,
```

```
504 greek.ldf = Guenter Milde
505 \Contact <milde [at] users [dot] sf [dot] net>,
506 magyar.ldf = Peter Szabo %% Pter Szab
507 \Contact <http://www.math.bme.hu/latex/>,
508 italian.ldf = Claudio Beccari
509 \Contact <claudio [dot] beccari [at] gmail [dot] com>,<br>510 japanese.1df = Japanese TEX Development Community
                = Japanese TEX Development Community
511 \Contact <https://github.com/texjporg/babel-japanese>,
512 latin.ldf = Claudio Beccari
513 \Contact <claudio [dot] beccari [at] gmail [dot] com>,
514 macedonian.ldf = Stojan Trajanovski
515 \Contact <stojan [dot] trajanovski [at] gmail [dot] com>,
516 occitan.ldf = Cedric Valmary \frac{9}{6} Cdric Valmary
517 \Contact <cvalmary [at] yahoo [dot] fr>,
518 piedmontese.ldf = Claudio Beccari
519 \Contact <claudio [dot] beccari [at] gmail [dot] com>,
520 pinyin.ldf = Werner Lemberg
521 \Contact <wl [at] gnu [dot] org>,
522 romansh.ldf = Claudio Beccari
523 \Contact <claudio [dot] beccari [at] gmail [dot] com>,
524 russain.ldf = Igor A [dot] Kotelnikov
525 \Contact <kia999 [at] mail [dot] ru>,
526 serbianc.ldf = Filip Brcic
527 \Contact <br (\text{brcha [at] users [dot] sourceforge [dot] net> ,
528 spanglish.ldf = J [dot] Luis Rivera
529 \Contact <jlrn77 [at] gmail [dot] com>,
530 spanish.ldf = Javier Bezos
531 \Contact <http://www.texnia.com/contact.html> ,
532 thaicjk.ldf = Werner Lemberg
533 \Contact <wl [at] gnu [dot] org>,
534 ukraineb.ldf = Sergiy Ponomarenko
535 \Contact <sergiy [dot] ponomarenko [at] gmail [dot] com>,
536 vietnamese.ldf = Werner Lemberg
537 \Contact <wl [at] gnu [dot] org>,
538 %--------------------------------- LAST LINE
539 {\text{S}} = \{\},
```
Keep the data but throw away the loop function.

540 \endgroup

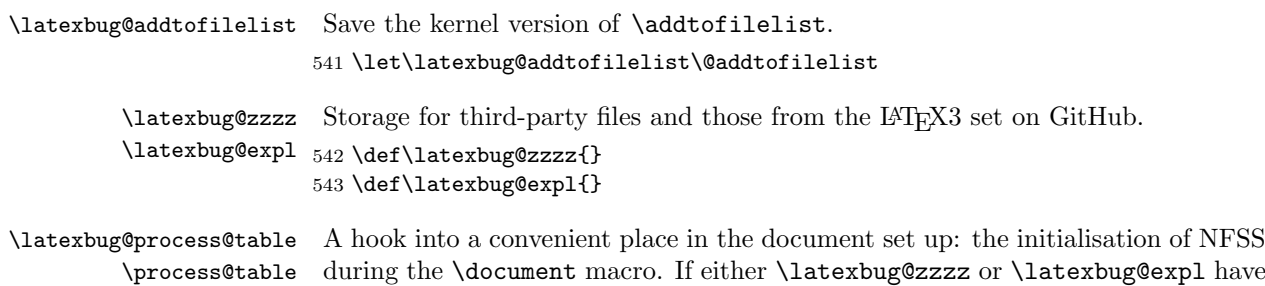

any content then there is a message to issue, it's just a question of deciding which one.

```
544 \let\latexbug@process@table\process@table
545 \def\process@table{\global\let\@addtofilelist\latexbug@addtofilelist
546 \latexbug@process@table
547 \ifx\latexbug@zzzz\latexbug@empty
548 \ifx\latexbug@expl\latexbug@empty
549 \else
550 \PackageError{latexbug}%
551 {LaTeX3 file(s)\MessageBreak
552 \MessageBreak
553 This test files uses the LaTeX3 file(s)\MessageBreak
554 \MessageBreak
555 ==============\MessageBreak
556 \latexbug@expl
557 ==============\MessageBreak
558 \MessageBreak
559 You should report bugs in these packages\MessageBreak
560 at the LaTeX3 GitHub site,\MessageBreak
561 https://github.com/latex3/latex3/issues\MessageBreak
562 (Or remove them from your example,\MessageBreak
563 if they are not necessary to\MessageBreak
564 exhibit the problem).\MessageBreak
565 }{Please correct your test file prior
566 to submitting the bug report.\MessageBreak
567 Otherwise it is likely to be rejected!}%
568 \fi
569 \else
570 \PackageError{latexbug}%
571 {Third-party file(s)\MessageBreak
572 \MessageBreak
573 This test file uses third-party file(s)\MessageBreak
574 \MessageBreak
575 ==============\MessageBreak
576 \latexbug@zzzz
577 ==============\MessageBreak
578 \MessageBreak
579 So you should contact the authors\MessageBreak
580 of these files, not the LaTeX Team!\MessageBreak
581 (Or remove the packages that load\MessageBreak
582 them, if they are not necessary to\MessageBreak
583 exhibit the problem).\MessageBreak
584 \MessageBreak
585 If you think the bug is in core LaTeX\MessageBreak
586 (as maintained by the LaTeX Team) but\MessageBreak
587 these files are needed to demonstrate\MessageBreak
588 the problem, please continue and mention\MessageBreak
589 this explicitly in your bug report}{Please correct your test file prior
590 to submitting the bug report.\MessageBreak
```

```
591 Otherwise it is likely to be rejected!}%
                   592 \fi
                   593 }
    \@addtofilelist
\latexbug@iftoplevel
                  First, a test to see if we are at the top level: there's no need to test dependencies
                   of packages. Assuming we are doing a check, the aim is to see if the current name
                   is known, and if it is whether it fits into one of our special cases. If it's one of
                   the LATEX3 GitHub packages it gets recorded in a dedicated space. Third-party
                   package can also have information about where to report issues: this is all stored
                   for reporting later.
                   594 \def\@addtofilelist#1{%
                   595 % \show\@currnamestack
                   596 \expandafter\latexbug@iftoplevel\@currnamestack {}\@nil
                   597 \begingroup
                   598 \xdef\latexbug@x{#1}% TODO: one-level sanitize
                   599 \expandafter
                   600 \ifx\csname latexbug@@\latexbug@x\endcsname\relax
                   601 \def\latexbug@y{}%
                   602 \else
                   603 \xdef\latexbug@y{\csname latexbug@@\latexbug@x\endcsname}%
                   604 \fi
                   605 \ifx\latexbug@y\latexbug@us\else
                   606 \ifx\latexbug@y\latexbug@usstar
                   607 \begingroup
                   608 \let\MessageBreak\relax
                   609 \xdef\latexbug@expl{%
                   610 \latexbug@expl\latexbug@x
                   611 \MessageBreak
                   612 }%
                   613 \endgroup
                   614 \else
                   615 \ifx\latexbug@y\latexbug@ignore\else
                   616 {\let\MessageBreak\relax
                   617 \xdef\latexbug@zzzz{\latexbug@zzzz\latexbug@x
                   618 \ifx\latexbug@y\latexbug@empty\else
                   619 \space\space -> \space \latexbug@y\fi
                   620 \MessageBreak}}%
                   621 \fi
                   622 \fi
                   623 \fi
                   624 \endgroup
                   625 \fi
                   626 \latexbug@addtofilelist{#1}}
                   627 \def\latexbug@iftoplevel #1#2\@nil{%
                   628 \def\next{#1}%
                   629 \ifx\next\@empty
                   630 }
                   631 \endinput
```

```
632 \langle/package\rangle
```